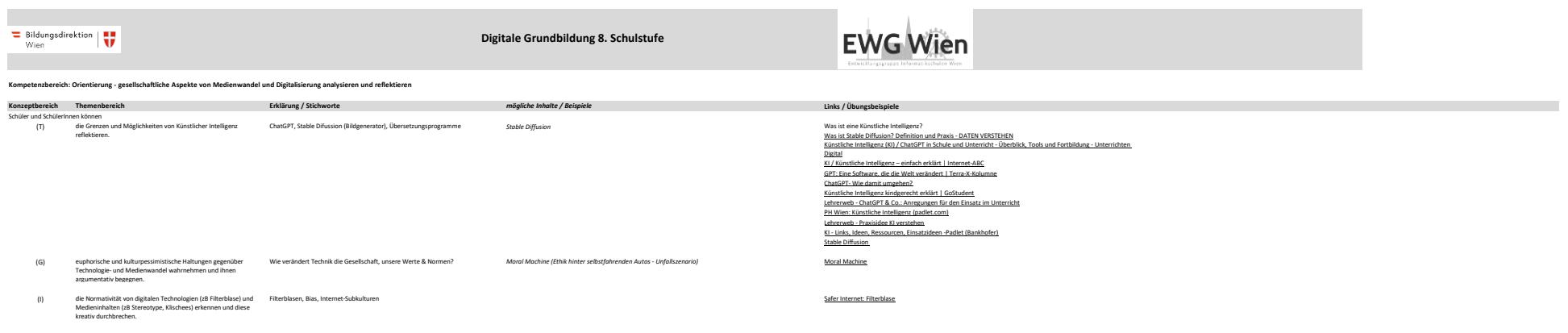

**Anwendungsbereiche:** - Mobilität (zB selbstfahrende Fahrzeuge)

- Gesundheit (zB vernetzte Daten, automatische Assistenzsysteme)

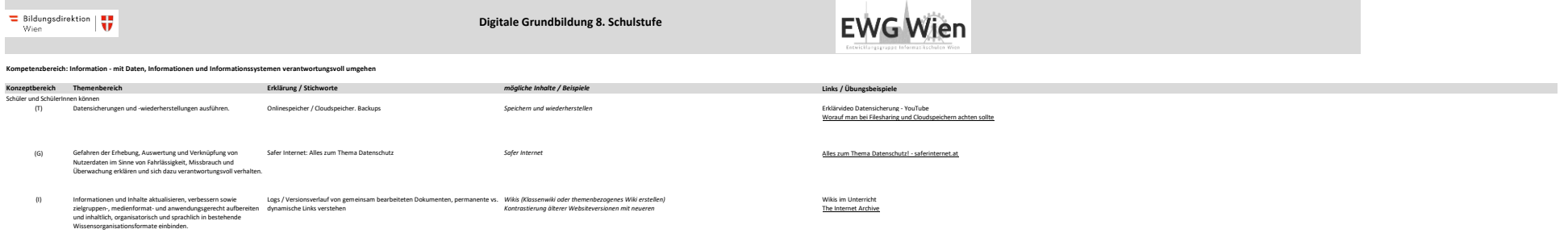

the control of the control of the control of the control of the control of

## $\overline{=}$  Bildungsdirektion  $\overline{ }$   $\overline{ }$  Wien

## **Digitale Grundbildung 8. Schulstufe**

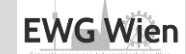

**Kompetenzbereich: Kommunikation - Kommunizieren und Kooperieren unter Nutzung informatischer, medialer Systeme**

Entary Determine of the Manus of the Manus (2014)<br>Schule detailed the manus of the manus of the manus of the manus of the manus of the manus of the manus of the<br>The Schule detailed the manus of the manus of the manus of th

*- Email (SMTP / TLS) - Websites (HTTP / TCP/IP) - Remote Host (SSH) - DNS*

(G) ein Verständnis für die Konstruktion von Medienwirklichkeit durch Fake News, Safer Internet Quiz (Erkenne das Fake-Bild), Challenges*, Deepfakes – Fake News erkennen, Deepfokes erkennen* die Erhebung und Analyse von Informationen und Daten bzw. die Mechanismen der Bild-, Ton- oder Datenmanipulation entwickeln.

(G) bei der Auswah von Social Bedemken, welchen Einfluss die Werbung. Massiemen Einflussnahme, Konsumverhalten, Social Einflussnahme von TikTok, Instagram, Facebook, WhotsApp,...<br>Interessen von Unternehmen auf das eigene W haben.

(I) verantwortungsvoll in digitalen Medien kommunizieren und unter Berücksichtigung des Urheberrechts und des Rechts am eigenen Bild Daten austauschen. Cyber Bullying, Cyber-Mobbing, Netiquette, Recht am Bild, Recht auf Privatsphäre, Cookies, Tracker *Urheberrecht, Quellenangabe*

Anwendungsbereiche:<br>– Phänomen der viralen Verbreitung von Inhalten und<br>entsprechende Handlungsmöglichkeiten

– Datenschutzrechtliche Rechtsgrundlagen (DSGVO und DSG)

[Filius - Simulator für Rechnernetze & Co](https://www.lernsoftware-filius.de/Startseite) [Übungen zum OSI-Schichtenmodell](https://allgemeinbildung.ch/cms/pages/themen-lernportale/informatik-medien/osi-7-schichten-modell---uebungen.php)

nthp://www.astentorence.at/quark<br>particular-systems control of the series of the series of the series of<br>the blows of the series internet United States of the Schule - Videos<br>Units Schul Media Challengerie Modes on an<br>Unit

[Kurs: Soziale Netzwerke \(eeducation.at\)](https://community.eeducation.at/course/view.php?id=151) [Kahoot - Werbung - Safer Internet](https://play.kahoot.it/v2/?quizId=9dbec6bc-dccc-4573-990c-50c63a86d047) [Werbung im Netz Quiz - Safer Internet](https://app.involve.me/siat/werbung-im-netz-quiz)

[Kurs: Cyberbullying \(eeducation.at\)](https://community.eeducation.at/course/view.php?id=15) [Kurs: Datenschutzgrundverordnung/Datenschutz \(eeducation.at\)](https://community.eeducation.at/course/view.php?id=442)<br>[Kurs: Datenschutz \(eeducation.at\)](https://community.eeducation.at/course/view.php?id=518)<br>[Quellenkritik-Quiz - Safer Internet](https://app.involve.me/siat/quellenkritik-quiz)<br>[Recht am eigenen Bild - YouTube Video](https://www.youtube.com/watch?v=H6MYh3Aag7A) [Alles zum Thema Urheberrechte! - saferinternet.at](https://www.saferinternet.at/themen/urheberrechte/) ["Recht am eigenen Bild"? - saferinternet.at](https://www.saferinternet.at/faq/urheberrechte/was-ist-das-recht-am-eigenen-bild/)

<u>Fake News produzieren.dock (akzente.net)</u><br>[simooc | Safer Internet – das Internet in meinem Unterricht? \(Lehrerfortbildung!\)](https://imoox.at/course/simooc2021)<br>Social Influencer - zebis.dieital | zebis

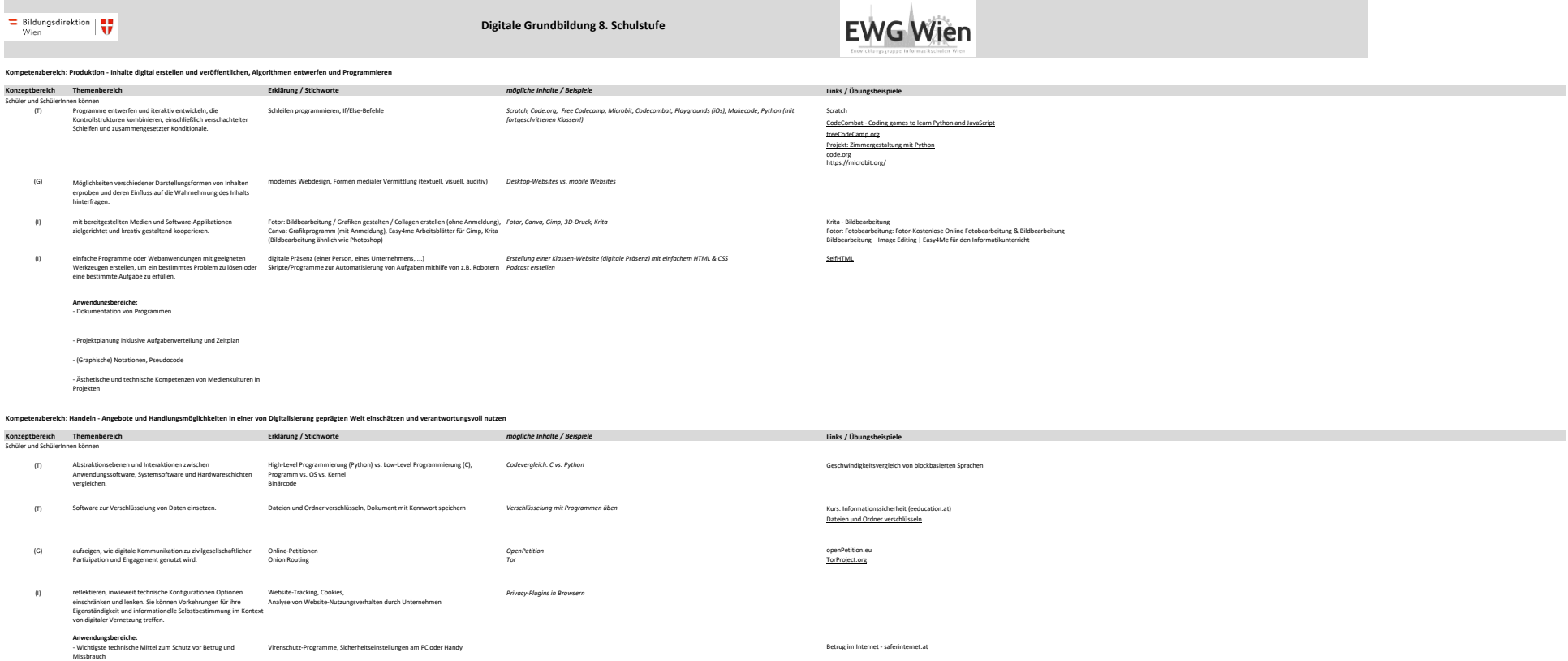

[Wo finde ich Unterstützung und Beratung? - saferinternet.at](https://www.saferinternet.at/faq/online-shopping/wo-finde-ich-unterstuetzung-und-beratung/)

- Wichtigste rechtliche und politische Aspekte von Konsumentenrecht